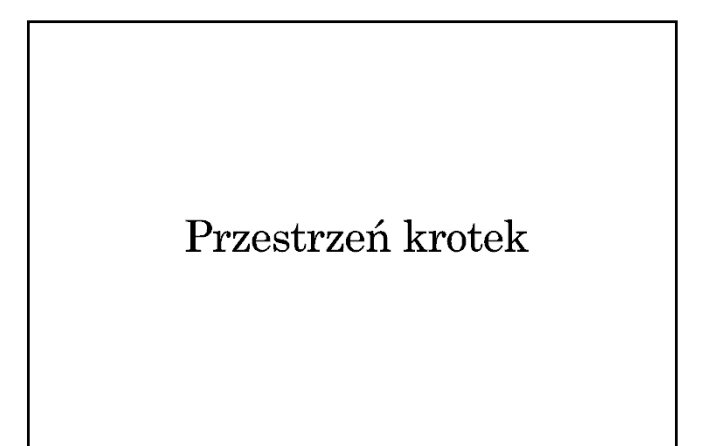

# Linda — ogólna koncepcja

- Mechanizm komunikacji międzyprocesowej zaproponowany przez Davida Gelerntera w 1985
- Luźne powiązanie komunikujących się procesów (nie muszą znać się wzajemnie, nie muszą działać jednocześnie — komunikacja nieustanna)
- Asocjacyjna identyfikacja komunikatów (w odróżnieniu do kolejkowania) we współdzielonej przestrzeni
- Współczesne implementacje:
	- JavaSpaces Sun Microsystems (w ramach technologii Jini, projekt przejęty przez ASF — Apache River), komercyjna implementacja dostarczana przez Gigaspaces
	- $\rightarrow$  TSpaces IBM

### Linda — podstawowe pojęcia

- Krotka uporządkowana kolekcja danych określonych typów — atrybutów, przy czym atrybuty mogą (ale nie muszą) mieć nadaną konkretną wartość
- Przestrzeń krotek wspólne miejsce dostępne kooperujących procesów, gdzie gromadzone są krotki
- Interfejs dostępu do przestrzeni krotek
	- Output umieszczanie krotki w przestrzeni
	- Input pobieranie krotki z przestrzeni
	- Read odczytywanie krotki bez pobierania (odczytana krotka w dalszym ciągu pozostaje w przestrzeni)
	- Try\_Input, Try\_Read nieblokujące wersji Input i Read

### Linda — realizacja operacji dostępu

- $\bullet~$ Krotka staje się dostępna w przestrzeni po wykonaniu operacji Output, której parametrami są wartości atrybutów, np.: Output(4, 1, "Good morning")
- Operacja Input powoduje pobranie (usunięcie z przestrzeni) krotki, której wartości atrybutów są zgodne z parametrami operacji, np.: Input(4, 1, text: String) Wartości pozostałych atrybutów zostaną nadane zgodnie z zawartością pobranej krotki.
- Jeśli krotka została umieszczona w przestrzeni bez podania wartości któregoś z atrybutów (np. Output(, 1, "Anybody there?") może ona zostać pobrana przez Input z dowolną wartością tego atrybutu lub pominięciem tej wartości.

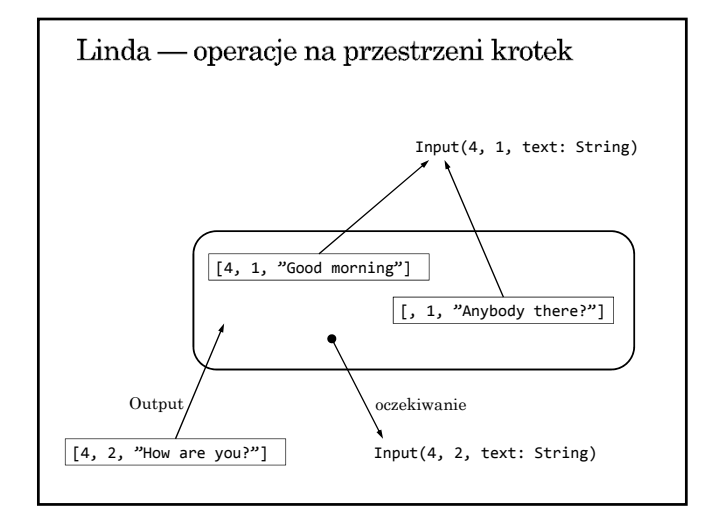

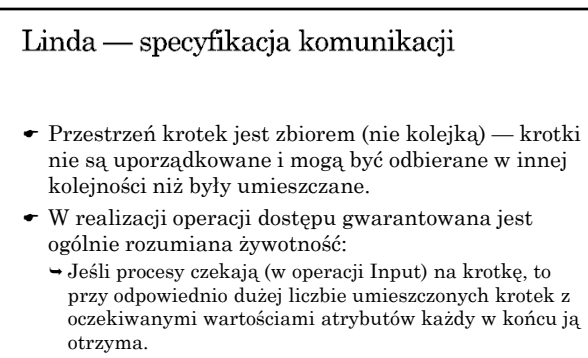

 Jeśli krotka jest w przestrzeni, to po odpowiednio dużej liczbie operacji Input (ze zgodnymi parametrami) zostanie w końcu odczytana.

#### JavaSpaces (przestrzeń obiektów)

- Odpowiednikiem krotki jest obiekt klasy implementującej interfejs Entry.
- Zmienne instancji obiektu-krotki muszą być publiczne.
- $\bullet\,$ Obiekt-krotka ma ustalony czas życia w przestrzeni (czas wynajmowania przestrzeni — lease time).
- Czas życia można zwiększać nawet po umieszczeniu obiektu-krotki w przestrzeni.
- Operacje na przestrzeni krotek realizowane są poprzez metody write, take, read, takeIfExists, readIfExists interfejsu JavaSpace.

# Przykład definicji klasy dla obiektu-krotki

```
public class Message implements Entry {
  public Integer id;
  public Integer num;
  public String text;
  public Message () {}
  public Message (Integer i, Integer n, String t){
     id = i;
     num = n;
     text = t;}
}
```
Przykład umieszczania krotki w przestrzeni JavaSpace space = getSpace(); msg = new Message ( new Integer(4), new Integer(counter++), "Good morning"); Lease  $l = space.write(msg, null, 6*60*60*1000);$ 

Przykład pobierania krotki z przestrzeni JavaSpace space = getSpace(); template = new Message ( new Integer(4), null, null); Message msg = (Message)space.read( template, null,

```
60*60*1000);
```